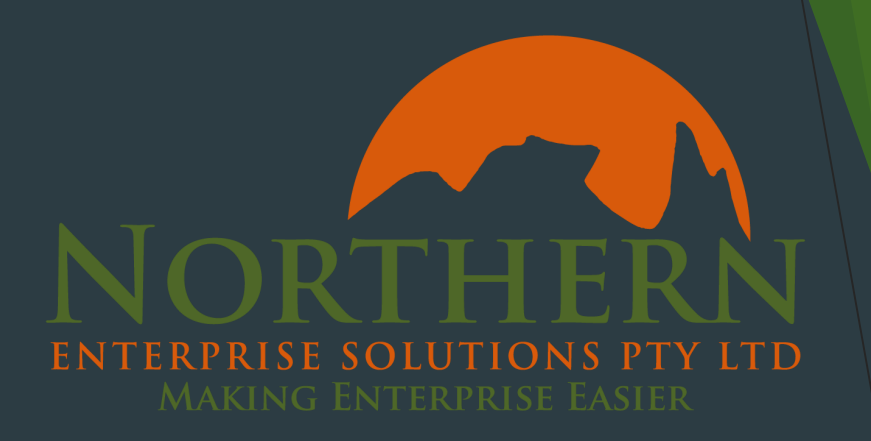

# Gutenberg

The New WordPress

### **Introduction**

- Currently available as a plugin, hopefully available in WordPress 5.0 (4.9.6)
- Codename for the new WordPress editor
- At the moment you get best results using a theme designed to work with **Gutenberg**
- A new page and post building experience that makes writing rich posts effortless, and has "blocks" to make it easy what today might take shortcodes, custom HTML, or "mystery meat" embed discovery.
	- ▶ "Blocks" unify multiple different interfaces into one. Instead of learning how to write shortcodes, custom HTML, or paste URLs to embed, you should do with just learning the block, and all the pieces should fall in place.
	- "Mystery meat" are the hidden features in software, features that you have to discover. WordPress already supports a large number of blocks and 30+ embeds.

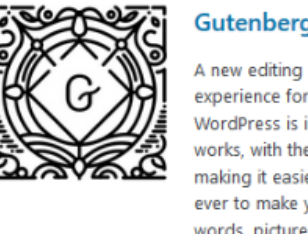

**Gutenberg** 

experience for WordPress is in the works, with the goal of making it easier thar ever to make vour words, pictures, and layout look just ...

**By Gutenberg Team** 

★★☆☆☆ (250) 3.000+ Active Installations

Last Updated: 5 days ago

**Install Now** 

**More Details** 

✔ Compatible with your version of WordPress

### Exploring Gutenberg

- ▶ Once you've installed the app you'll notice a few changes,
- $\blacktriangleright$  It's a menu item
- In the page directory there are Gutenberg options and you can return to the classic editor

### The page editor has a very different look:

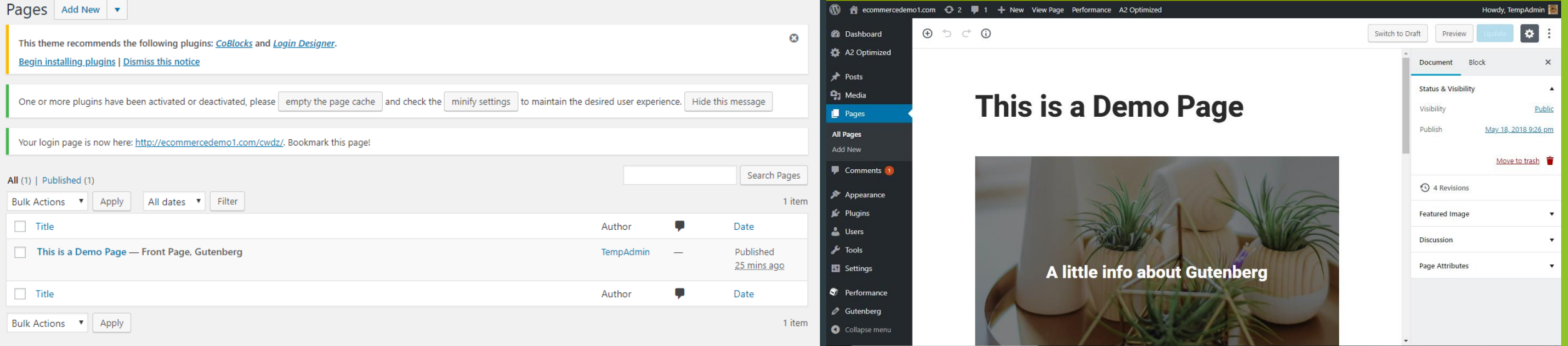

### Exploring Blocks

- ▶ There's a lot more writing space to make working on laptops easier
- There is no post or page settings side bar
- You can switch between visual and text mode, if you want to create or edit blocks directly
- You can tables and columns to blocks easily
- You can also edit the format of the content of blocks more easily

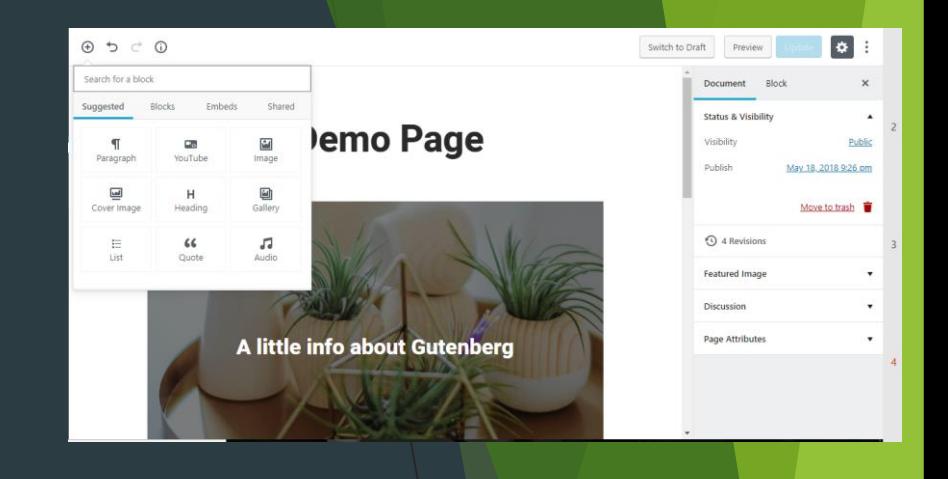

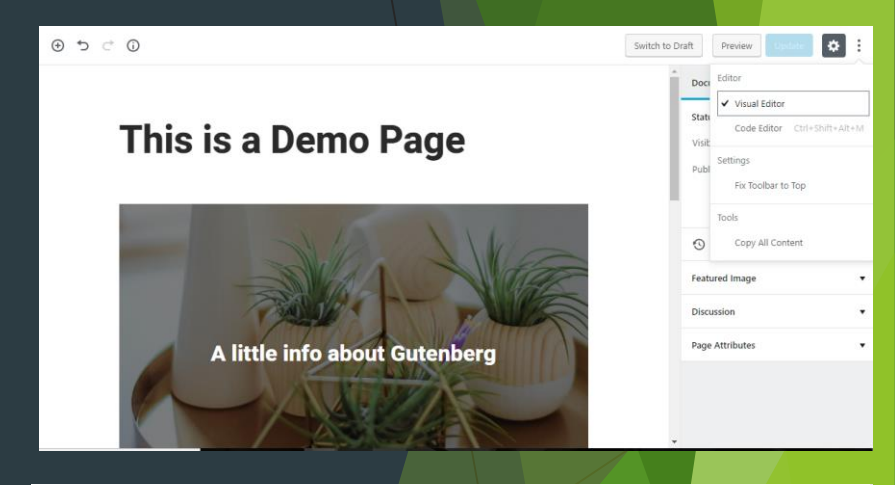

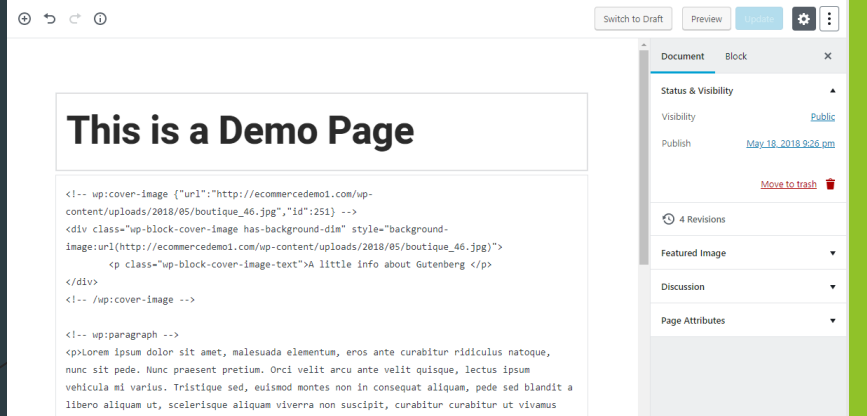

## Types of blocks

- ▶ Can be for pretty much anything:
	- Regular text
	- $\blacktriangleright$  Images
	- $\blacktriangleright$  Video embeds
	- $\blacktriangleright$  Buttons
	- Widgets (*yes, those same widgets you use in your sidebar)*
	- **F** Tables
- $\blacktriangleright$  Includes embeds

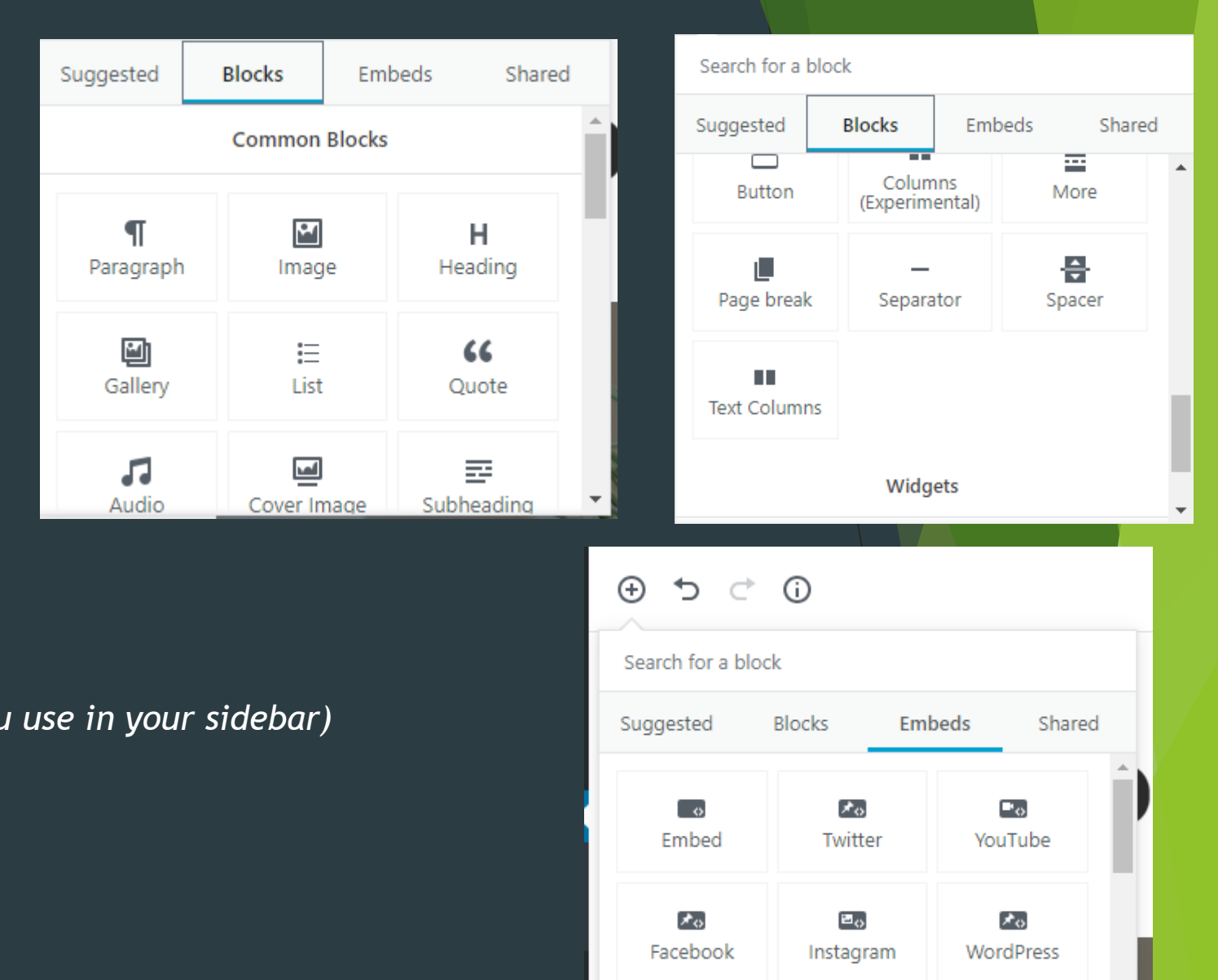

 $\mathcal{F}_{\mathcal{O}}$ 

SoundCloud

 $\sigma_{\phi}$ 

Spotify

 $\mathbf{E}_\mathbf{0}$ 

Flickr

### How will it affect my theme?

- It depends on your themes developers, they should be testing the theme against Gutenberg.
	- *"First of all, Gutenberg will not break Divi. There will be a choice to use the Divi Builder or Gutenberg just like there is a choice right now between the Divi Builder at the current WordPress post editor. We are also exploring creative ways for Divi and Gutenberg to interact, but what that interaction looks like will depend on how Gutenberg development progresses (and will continue to evolve as the project matures)." – Nick Roach, Elegant Themes.*
- Paragraphs of text, for example, will become its own block of text. If you have mixed content, like in a "Contact Us" page example, the text and shortcodes each became their own individual blocks.
- **Big Change ≠ Bad Change**

### Useful links

- ▶ The official WordPress Gutenberg Handbook
	- <https://wordpress.org/gutenberg/handbook/>
- Downloading Gutenberg
	- <https://wordpress.org/plugins/gutenberg/>
- GitHub development hub
	- <https://github.com/WordPress/gutenberg>

# ENTERPRISE SOLUTIONS PTY LTD

**Get in contact for WordPress Training & Development** 

- Northern Enterprise Solutions
- Theme transfers for \$175
- 1800 95 82 83
- [http://northernenterprisesolutions.com.au](http://northernenterprisesolutions.com.au/)